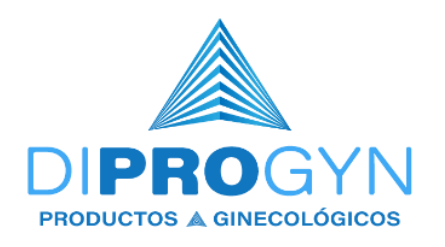

# **POLÍTICA DE COOKIES**

# **Última Actualización: 07 de septiembre del 2023**

**DIPROGYN S.A de C.V,** también conocido como **(DIPROGYN),** con domicilio en **Calle Puerto Altata Número 42, Monumental, Código postal: 44320, Guadalajara, Jalisco***,* es propietario del sitio web **<https://diprogyn.com/>**, en adelante el **"SITIO"**.

Nuestro **"SITIO"** utiliza cookies y tecnologías similares para habilitar los servicios y la funcionalidad de nuestro sitio y para comprender tu interacción con nuestro servicio. Las cookies también son colocadas por terceros a los que hemos contratado. En la presente Política te informamos sobre el uso de cookies en nuestra web.

# **I. ¿Qué son las Cookies y los** *Web Beacons* **(Baliza Web)?**

Las cookies son pequeños archivos de texto que se descargan en su dispositivo y que las páginas web pueden utilizar para hacer más eficiente la experiencia del usuario.

Por otro lado, las *web beacons* o píxeles son una imagen visible u oculta insertada dentro de un sitio web o correo electrónico, que se utiliza para monitorear el comportamiento del usuario en estos medios. A través de éstos se puede obtener información como la dirección IP de origen, navegador utilizado, sistema operativo, momento en que se accedió a la página, y en el caso del correo electrónico, la asociación de los datos.

## **II. ¿Cómo utilizamos las cookies?**

Podemos almacenar cookies en su dispositivo si son estrictamente necesarias para el funcionamiento de esta página. Para todos los demás tipos de cookies necesitamos su permiso.

## **III. Tipos de cookies del "SITIO".**

## **A. Cookies Necesarias.**

Las cookies necesarias ayudan a hacer una página web utilizable activando funciones básicas como la navegación en la página y el acceso a áreas seguras de la página web. La página web no puede funcionar adecuadamente sin estas cookies, si el usuario no las autoriza no podrá hacer uso del **"SITIO"**.

www.diprogyn.com

Página 1 de 5

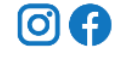

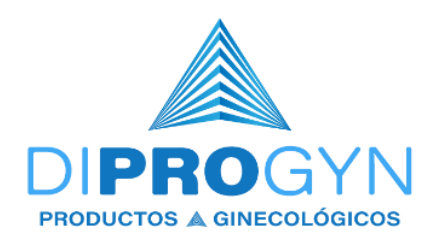

## **B. Cookies Opcionales.**

Las cookies opcionales pueden ser "cookies propias" o "cookies de terceros", como se describe en la siguiente tabla.

Estas cookies son las que requieren consentimiento del usuario.

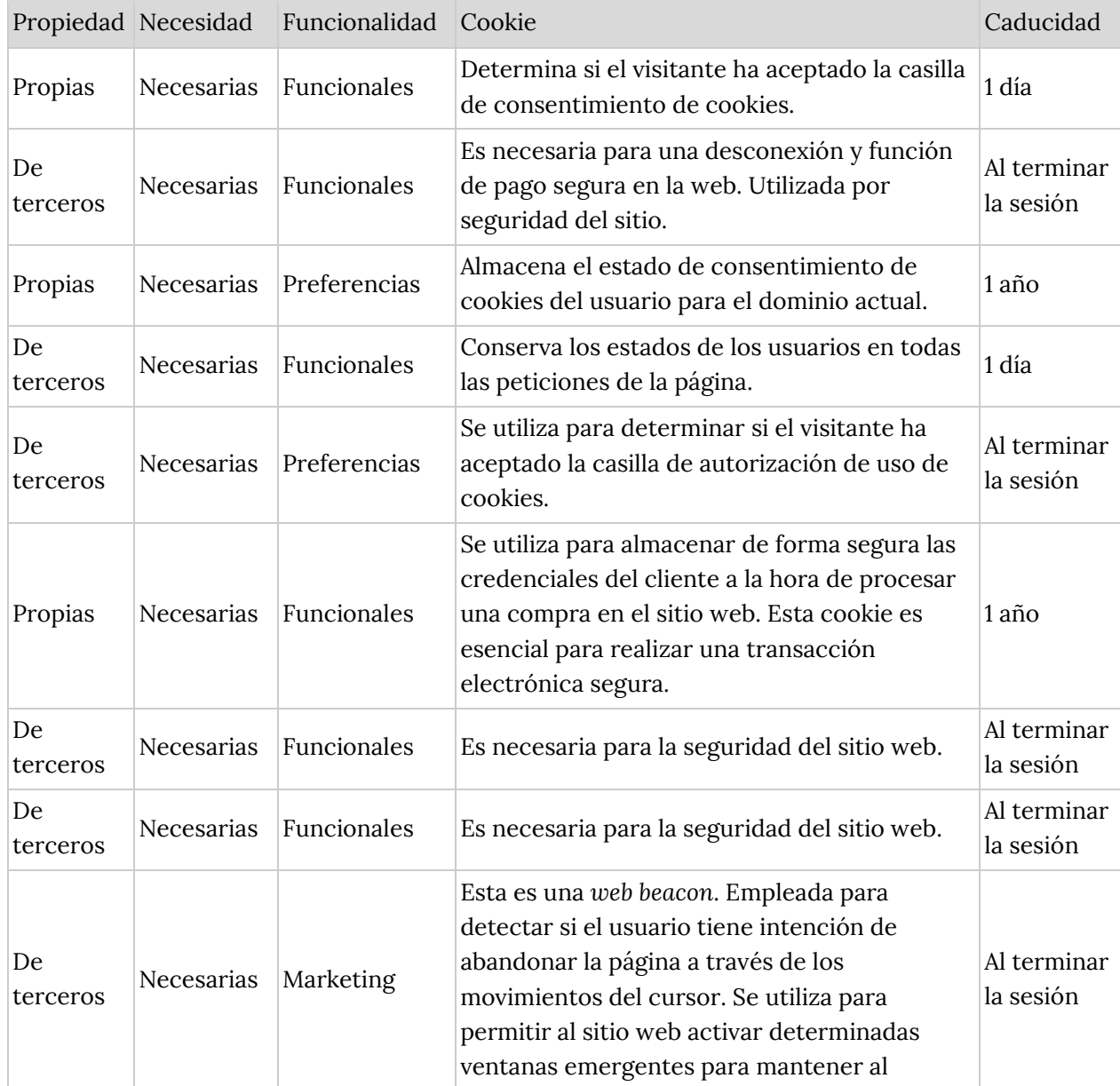

Página 2 de 5

www.diprogyn.com

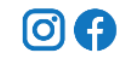

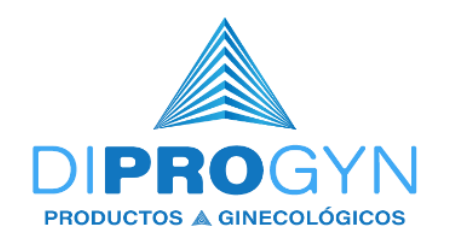

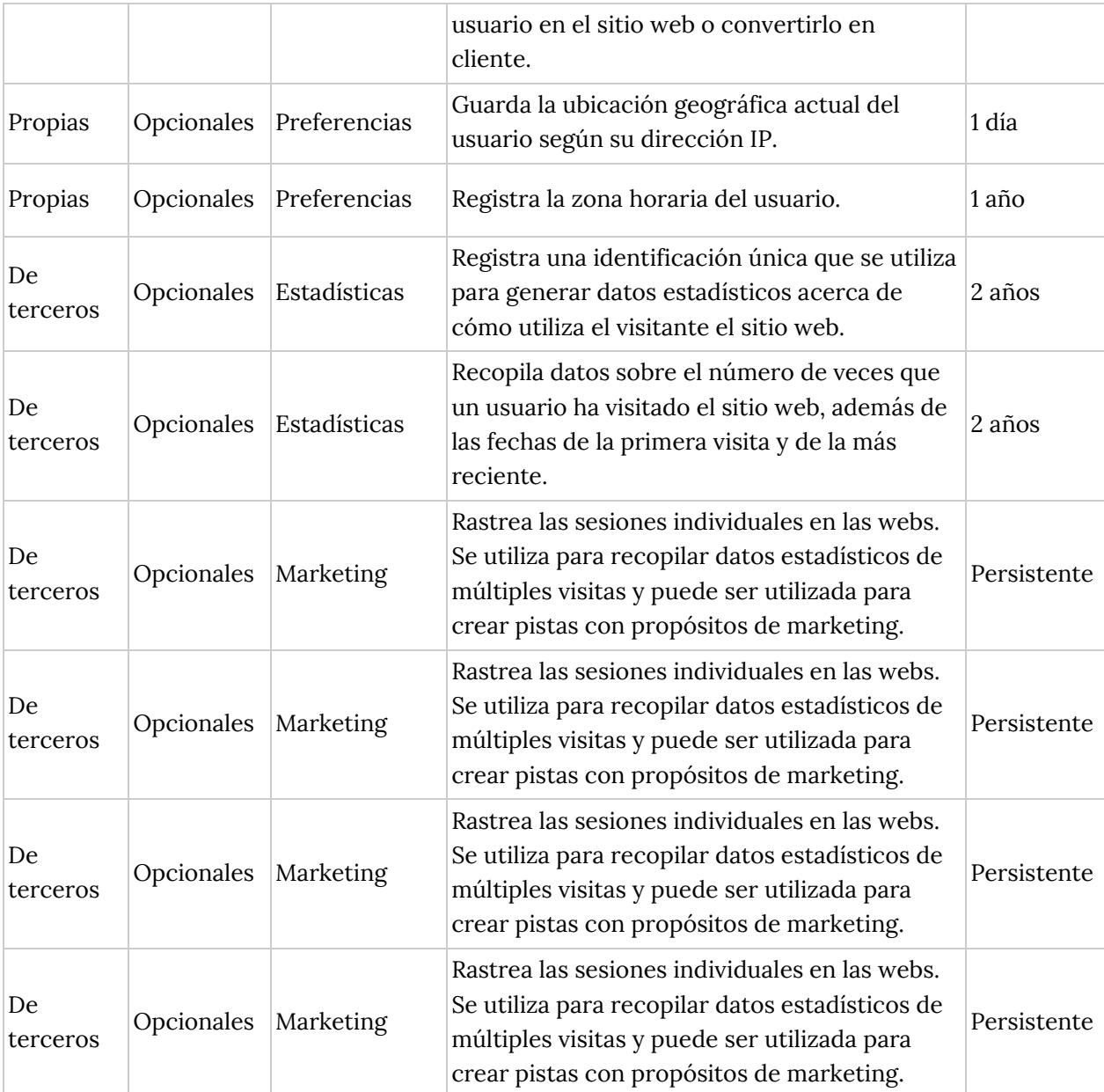

## **C. Cookies de Preferencias.**

Las cookies de preferencias permiten a la página web recordar información que cambia la forma en que la página se comporta o el aspecto que tiene, como su idioma preferido o la región en la que usted se encuentra.

www.diprogyn.com

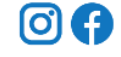

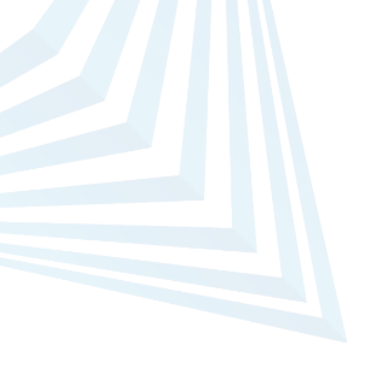

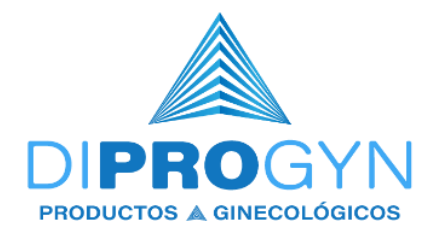

Se utilizan para almacenar las preferencias de los usuarios en cuanto a los servicios del **"SITIO"**.

## **D. Cookies de Estadísticas.**

Las cookies estadísticas ayudan a los propietarios de páginas web a comprender cómo interactúan los visitantes con las páginas web reuniendo y proporcionando información de forma anónima.

Las cookies estadísticas del **"SITIO"** son de terceros, y describen la medición de cómo los usuarios interactúan con el contenido del sitio web. La medición es realizada por *Google Analytics* (Analíticas de Google) y otros proveedores de servicios analíticos de terceros. Entre ellos se encuentran *Google Tags*  (etiquetas de Google) o pixeles de *facebook*. Funcionan recordando lo que los usuarios han estado haciendo en las páginas anteriores, incluyendo cómo han interactuado con el sitio web.

# **E. Cookies de** *Marketing* **(mercadotecnia).**

Las cookies de *marketing* se utilizan para rastrear a los visitantes en las páginas web. La intención es mostrar anuncios relevantes y atractivos para el usuario individual, y por lo tanto, más valiosos para los editores y terceros anunciantes.

En el **"SITIO"** se utiliza *mail-marketing* (mercadotecnia por correo electrónico) directo de la plataforma, que guarda los registros obtenidos del registro de *newsletter* (boletín informativo) y los registros de ventas o carritos abandonados que hayan sido guardados con consentimiento del usuario; dicho consentimiento es revocable en cualquier momento y se puede dar de baja o cancelar la suscripción directamente del correo o solicitarlo directamente a **DIPROGYN**.

## **F. Cookies de sesión y persistentes.**

Los cookies de sesión son aquellas que caducan inmediatamente o pocos segundos después de que el usuario abandone el navegador web.

En sitios web de comercio electrónico tales como el **"SITIO",** estas cookies son utilizadas para recordar el producto colocado en el carrito por el usuario, para mantener a los usuarios conectados y para calcular cada sesión de usuario con fines analíticos. Sin estas cookies, los artículos agregados en el

Página 4 de 5

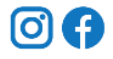

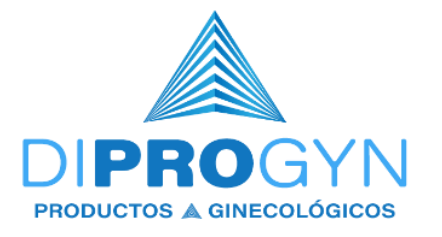

carrito se eliminarán cuando el usuario llegue a la página de pago, y el servidor olvidará al usuario y lo tratará como un visitante completamente nuevo.

Por su parte, las cookies persistentes son aquellas que permanecen en el navegador del usuario durante mucho tiempo. Por lo general, las cookies persistentes deben tener una fecha de vencimiento que puede oscilar entre un segundo y diez años.

## **IV. ¿Cómo gestionar y desactivar estas cookies?**

Si deseas que el **"SITIO"** no almacene ninguna cookie en tu equipo, puedes ajustar la configuración de tu navegador de modo que se te notifique antes de que se descargue ninguna cookie. De igual modo, puedes ajustar la configuración de forma que el navegador rechace todas las cookies, o únicamente las cookies de terceros. Asimismo, también puedes eliminar cualquiera de las cookies que ya se encuentren en tu equipo. Ten en cuenta que tendrás que ajustar por separado la configuración de cada navegador y equipo que utilices.

A continuación, facilitamos los enlaces para la configuración de cookies de los navegadores más utilizados:

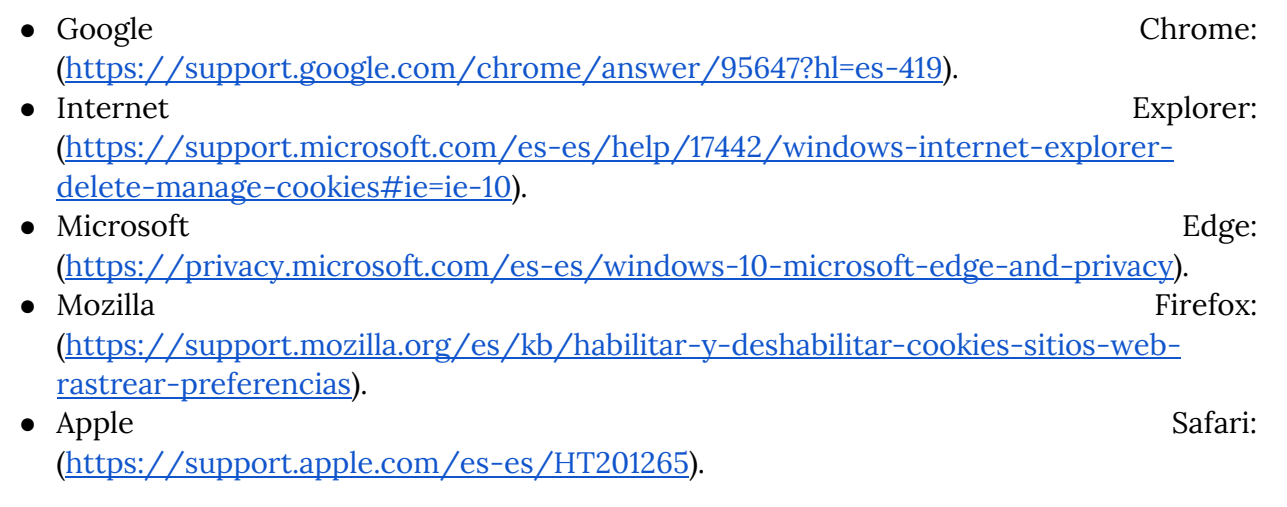

En caso de que tu navegador no aparezca en dicha lista, te recomendamos que consultes la página web del proveedor del navegador para obtener la información sobre la gestión de cookies.

www.diprogyn.com

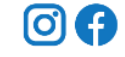